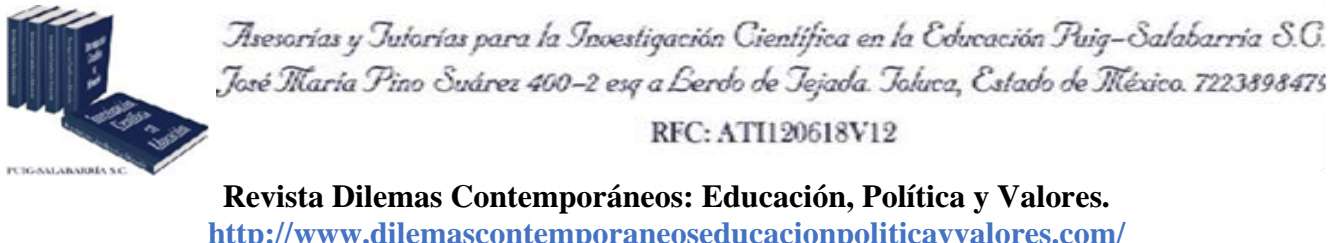

**<http://www.dilemascontemporaneoseducacionpoliticayvalores.com/> Año: XI Número: 3 Artículo no.:92 Período: 1 de mayo al 31 de agosto del 2024**

**TÍTULO:** Desarrollo de una plataforma digital para la administración de recursos humanos en la agencia creativa Quinde en la ciudad de Ambato.

## **AUTORES:**

- 1. Máster. Walter Vinicio Culque Toapanta
- 2. Máster. Fausto Alberto Viscaino Naranjo
- 3. Dr. Luis Antonio Llerena Ocaña

**RESUMEN:** La aplicación web implementada en la empresa creativa Quinde de Ambato tiene como objetivo mejorar la gestión de recursos humanos mediante la automatización de procesos manuales. Utilizando códigos QR en tarjetas de asistencia, la herramienta optimiza la eficiencia operativa al facilitar el seguimiento de la asistencia, generar informes de horarios y detectar faltas. Desarrollada en PHP, HTML y CSS con base de datos MySQL y arquitectura MVC, la aplicación fomenta la organización interna. Se utiliza la metodología ágil XP, apoyada en entrevistas, encuestas y análisis bibliográficos y de campo. La participación activa del cliente en todas las fases del desarrollo garantiza mejoras sustanciales en la eficiencia interna, promoviendo la organización y el control de la información del personal, así como una gestión más eficiente de los recursos humanos.

**PALABRAS CLAVES:** PHP, HTML, base de datos, códigos QR, eficiencia.

**TITLE:** Development of a digital platform for the administration of human resources in the creative agency Quinde in the city of Ambato.

- 1. Master. Walter Vinicio Culque Toapanta.
- 2. Master. Fausto Alberto Viscaino Naranjo.
- 3. PhD. Luis Antonio Llerena Ocaña.

**ABSTRACT:** The web application implemented in the creative company Quinde de Ambato aims to improve human resources management by automating manual processes. Using QR codes on attendance cards, the tool optimizes operational efficiency by facilitating attendance tracking, generating schedule reports and detecting absences. Developed in PHP, HTML and CSS with MySQL database and MVC architecture, the application promotes internal organization. The agile XP methodology is used, supported by interviews, surveys, and bibliographic and field analysis. The active participation of the client in all phases of development guarantees substantial improvements in internal efficiency, promoting the organization and control of personnel information, as well as a more efficient management of human resources.

**KEY WORDS:** PHP, HTML, database, QR codes, efficiency.

## **INTRODUCCIÓN.**

Actualmente, la tecnología ha ido evolucionando de forma positiva, permitiendo a las empresas automatizar procesos que se realizaban de manera manual, generando ahorro de dinero y tiempo, es por ello, que surge la necesidad de desarrollar un sistema web para mejorar de recursos humanos que permita el control de asistencia con código QR para la agencia creativa Quinde de la ciudad de Ambato, siendo esta una herramienta tecnológica que permitirá llevar el control de los empleados que laboran en la institución; el registro en la aplicación será realizado por el administrado, el cual ingresará los datos personales, y seguidamente, imprimirá una tarjeta de registro que tendrá un Código QR con el cual se registrará la asistencia y la hora de ingreso y salida del trabajo, mejorando el control de asistencia de forma automatizada.

Con la utilización de las tarjetas de registro mediante código QR permitirá al administrador sacar reportes de asistencia de los empleados, en el cual se visualizará las horas de ingreso y salida de la empresa, como también si no tiene faltas al trabajo, con lo cual se podrá realizar los descuentos del suelo en caso de ser necesario. El registro en la aplicación no tendrá ningún costo para su registro, debido que es una aplicación gratuita, la misma que se desarrollará con el lenguaje de programación PHP; el diseño de la misma forma se desarrollará con HTML y CSS, y como base de datos se utilizará MySQL en un Servidor Local, utilizando la arquitectura MVC, la misma que ayuda que el desarrollo de la aplicación sea de manera más ordenada y sistematizada.

Actualmente, la empresa creativa "Quinde" de la ciudad de Ambato, presenta problemas con la gestión de recursos humanos en donde no se lleva un adecuado control de registro de asistencia de su personal administrativo, ya que llevan el registro de forma manual y en algunas situaciones el personal no puede registrar la asistencia porque el proceso conlleva tiempo; de la misma forma, la institución no cuenta con una persona encargada de esta tarea, afectado directamente a la empresa.

El registro de empleados se lleva de manera manual, siendo un problema que genera pérdida de tiempo en los empleados, ya que esta información tiende a perderse o dañarse, generando un problema debido a que no se puede recuperar la información y se tiene que repetir todo el proceso nuevamente; es por ello, que se propone el desarrollo de una aplicación web para la gestión de talento humano que ayude el control de asistencia mediante código QR, la misma que permitirá registrar empleados y generar la tarjeta QR de manera automática con la información del empleado de la empresa.

El gerente de la empresa tiene la necesidad de contar con un sistema sistematizado para llevar la gestión del control de asistencia de sus trabajadores, y con esta información, se podrá obtener los reportes mensuales del control de asistencia de los empleados, con los cuales se podrá visualizar las horas de llegada y salida como también los días que ha faltado a la institución.

Los permisos y faltas que tiene el empleado en la empresa serán gestionados por el departamento de talento humano, los cuales toman las acciones pertinentes en estos casos, ya que el sistema propuesto actualmente solo registra la asistencia de los empleados mediante el código QR.

#### **Aplicaciones Web.**

Según Arias (2015), el desarrollo de la World Wide Web influyó en gran parte en nuestras vidas, debido que nos hizo dependientes de la tecnología en nuestro entorno diario. Cuando se creó la WWW por primera vez fue desarrollada básicamente para almacenar información universal, la cual este accesible en cualquier parte del mundo sobre sistemas de software, y estos sistemas eran ejecutados en ordenadores locales, que eran utilizados dentro de las organizaciones, pero en el año 2000, la Web evolucionó a tal forma, que estos sistemas eran basados en la Web y se podía tener acceso en cualquier lugar que se encuentre solamente usando un navegador Web en lugar de un software de escritorio.

#### **Arquitectura de Software MVC.**

La arquitectura de Software Modelo Vista Controlador (MVC), reduce el tiempo y esfuerzo de programación, debido que la arquitectura favorece el modularidad, permitiendo una actualización fácil, reduciendo los errores puesto que cuenta con rutas de procesos separados, como de igual forma, se tiene una administración de vistas separadas, la cuales permiten la visualización del contenido en los diferentes tipos de dispositivos existentes. En la actualidad, podemos encontrar varios tipos de framework como son los Struts, Spring, MVC y JSF (Agudelo et al., 2021).

### **Visual Studio Code.**

Visual Studio Code, desarrollado por Microsoft, es un editor de código abierto gratuito que admite varios sistemas operativos y lenguajes de programación. Ofrece una variedad de características y herramientas útiles para los programadores, como autocompletado de código, depuración integrada, resaltado de sintaxis, integración con control de versiones y extensiones. Los usuarios también pueden personalizar

la interfaz de usuario y extender la funcionalidad mediante la instalación de extensiones y paquetes de lenguajes de programación adicionales. Debido a esto, es una herramienta potente y versátil para programadores de cualquier nivel de experiencia (Findura et al., 2023).

## **Código QR.**

Citando la investigación de García-Huidobro y Corvalán (2009), un código QR es un sistema para almacenar información en una matriz de puntos o un código de barras bidimensional, que se pueden presentar en forma impresa o en pantalla y son interpretables por cualquier aparato que pueda captar imágenes y cuente con el software adecuado; un código QR se puede escanear con una cámara o un lector de código QR. Estos códigos almacenan información en forma de puntos negros y cuadrados blancos dispuestos en un patrón específico.

### **Gestión de Recursos Humanos.**

La gestión de recursos humanos se refiere al conjunto de prácticas y políticas que se utilizan para administrar el talento y la fuerza laboral de una organización. Las empresas y organizaciones utilizan la gestión de recursos humanos para atraer, reclutar, retener y desarrollar empleados de manera efectiva, con el objetivo de mejorar el rendimiento y alcanzar los objetivos estratégicos (Becerra, 2020).

#### **DESARROLLO.**

#### **Métodos.**

El método deductivo es aplicado a partir de conclusiones generales para obtener explicaciones particulares, y esto se logrará a partir de un análisis de las teorías, teoremas y principios, el mismo que comprobará la validez y se aplicará en una posible solución; con este método, se podrá sacar las posibles soluciones a la problemática encontrada en la gestión de recursos humanos de la empresa creativa Quinde, y con ello, realizar un análisis de investigaciones desarrolladas con anterioridad y se obtendrá una solución válida a este problema (Hernández et al., 2018).

El método inductivo se utiliza para el razonamiento y obtención de las conclusiones que parten de un hecho particular, este método inicia con el estudio individual de los hechos y se desarrollan conclusiones generales. Este método permitirá la recopilación de la información necesaria a partir de entrevistas a la población seleccionada para la investigación, las cuales permitirán obtener un análisis exhaustivo de la información, solucionando de esta manera, las necesidades de la gestión de recursos humanos (Hernández et al., 2018).

La población objeto de la investigación está integrada por el gerente y los diseñadores que conforman la empresa creativa Quinde.

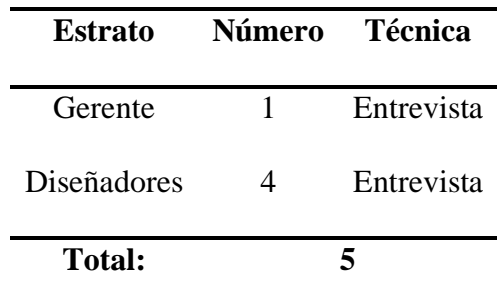

Tabla 1. Población de estudio de la empresa Quinde.

Fuente: Tabla desarrollada por el Investigador.

## **Resultados.**

Entrevista dirigida al personal de la empresa creativa Quinde.

## Tabla 2. Entrevista.

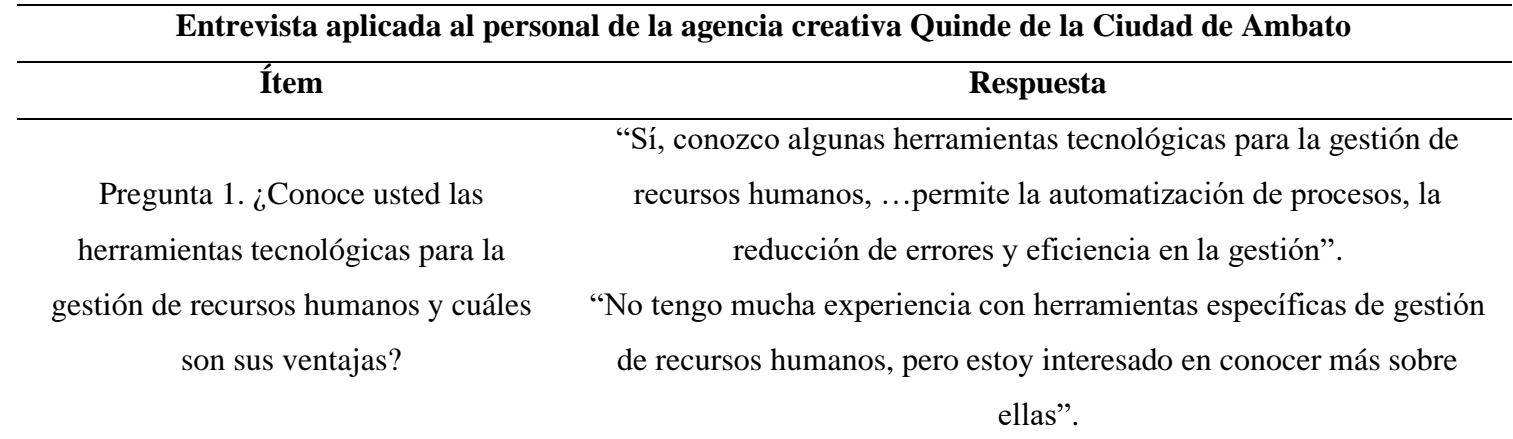

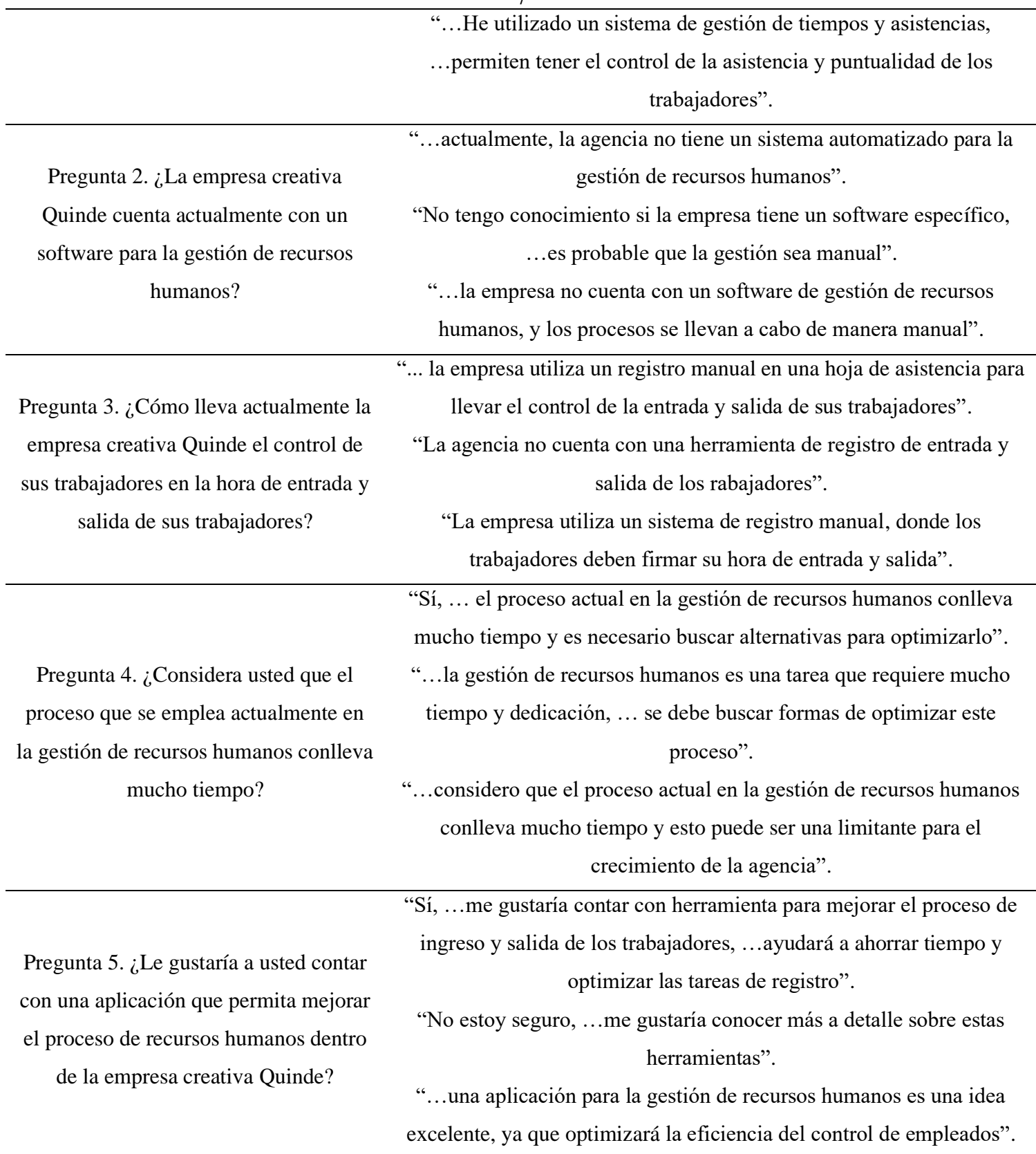

Fuente: Tabla desarrollada por el Investigador.

En cuanto a los resultados:

- Se describe en forma concreta los principales hallazgos de la investigación. Se podrán presentar datos de medición o cuantificación para complementar la información.
- En este apartado se presentan los datos experimentales, la explicación del producto debe ser clara.
- La explicación de los resultados es necesario que sea sencilla y utilizar en lo posible tablas y figuras que no repitan información del texto.
- Se debe realizar un análisis de las diferencias estadísticamente significativas, análisis probabilísticos, propuestas conceptuales, aportes analíticos y/o resultados del caso de estudio presentado. Estos elementos anteriores dependen del tipo de investigación.
- Las tablas, figuras y ecuaciones que se utilicen deben estar referidas en el texto y numeradas por separado consecutivamente. Deben ubicarse en el orden que aparecen, lo más cercano posible a la referencia.
- Las tablas y figuras llevarán su correspondiente leyenda (por quién fue elaborado y fuente, en caso de elaboración propia no se pone)
- Para el uso de las tablas, se deben trabajar como se presenta a continuación. Siempre deben referenciarse antes de aparecer en el informe y debe dar un resumen de los elementos que contiene. El siguiente apartado describe el diseño de la aplicación desarrollada localmente para mejorar la gestión de recursos humanos en la agencia creativa Quinde. Esta herramienta digital tiene como propósito mejorar la eficiencia, colaboración y satisfacción de los empleados. Una de las funciones principales de la aplicación es controlar el ingreso de los empleados, registrando su hora de entrada y salida mediante el uso de un código QR, el cual se mostrará en un documento en formato PDF o Excel. Esta pantalla se muestra una vez autentificado el usuario administrador, donde se muestran todas las actividades que se pueden realizar en la aplicación de escritorio desarrollada para la agencia creativa Quinde de la ciudad de Ambato.

| 03-01                                                               | ٠<br>SISTEMA DE ASISTEMEN CON CODIGO QR POR ESTABLECIMENTO                                                                                                    | $2500$ $\mu$                      |
|---------------------------------------------------------------------|----------------------------------------------------------------------------------------------------|-----------------------------------|
| Eduardo Bustos                                                      |                                                                                                    |                                   |
| <b>B</b> Parel                                                      | Spotsbol@ Spotshill Spotshine                                                                                                    | +Agregativenes                    |
| Waster List                                                         | Show in 8 entries<br>Search:                                                                                                    |                                   |
| <b>USA</b> Lista de pencinas                                        |                                                                                                    |                                   |
| Usta de establecimientos                                            | Castada :<br># * Codigo<br><b>Drugill</b><br>$\sim$<br>Direccies<br>Accion<br>$\sim$<br>Number<br>$\mathbb{E}[\mathcal{L}]$<br>$\mathbb{E}[\mathcal{L}_{\mathcal{A}}]$ | $\mathbb{R}$                      |
| Wanterprients                                                       | Ambato, Ecuador, Ambato Centro City, Tungurahua<br>0007090625104639<br>10 gmail.com<br>Perse, Juan Andres<br>١<br>$\blacksquare$                                       | $ \alpha$ $\alpha$                |
| <b>Q</b> Lista de estado / provincia<br>٠<br><b>Usta de dudades</b> | ×<br>00070923375284507<br>Cevallos, Ecuador, Ambato Centro City, Tungurahua<br><b>Buston, Eduardo Cenar</b><br>+Danakcom<br>$\blacksquare$                             | $-21$                             |
| <b>B</b> Ustain/Tone                                                | ٠<br>Camin El Rey, Braador, Ambato Centro City, Tungurahua<br>00070935303006864<br>Tequita, Juan Pepe<br><b>if</b> great com<br>٠                                      | $-2$                              |
| Usta maintra                                                        |                                                                                                    |                                   |
| <b>B</b> Islame                                                     | Showing 1 to 3 of 3 entries                                                                                                    | <b>No.d</b><br>Previous <b>11</b> |
|                                                                     | Copyright 0 2029. Todos los Derochos reservados.                                                                                                    | CTS-QR (first energy)teman 3 x2.0 |

Figura 1. Panel de gestión de trabajadores. Fuente: Figura desarrollada por el investigador.

## **Carnet con código QR para cada empleado.**

Esta página presenta el carnet del empleado, el cual le proporciona la capacidad de registrar tanto su entrada como su salida en la agencia Quinde. A través de esta funcionalidad, los empleados facilitan el seguimiento y control de su asistencia de manera eficiente.

| TS-QR                                              | п.<br>SISTEMA DE ASISTENCIA CON CODIGO QR POR ESTABLECIMIENTO                                                                 |                | $X = 0$                |
|----------------------------------------------------|----------------------------------------------------------------------------------------------------|----------------|------------------------|
| Eduardo Bustos                                     |                                                                                                    |                |                        |
| <b><i>B</i></b> Panel                              | Export a Excel <b>D</b> i Export a Pdf <b>P. Export a Padron</b>                                                              |                | +Agregar nuevo         |
| Master List                                        | ×<br>Impresion de Carnet's<br>Show 10 0 entries                                                                               | <b>Search:</b> |                        |
| 45 Lista de personas<br>Lista de establecimientos  | <b>A</b> Impresion de Carnet<br>Codigo<br>8.95<br>44                                                                          | Accion<br>66   | 44                     |
| Mantenimiento                                      | <b>ONESYSTEMAS</b><br>Provincia de Tungurahua<br>, Ambato Centro City, Tungurahua<br>0607099625934699<br>Ambato Centro Ciudad | 目              | $\circ$<br>ß           |
| V Lista de estado / provincia<br>Lista de ciudades | (Covid-19) CARNET<br>0607099625834699<br>ir, Ambato Centro City, Tungurahua<br>06070923375284507                              | 巨              | ø<br>$\circ$           |
| <b>意</b> Lista de/ Zona                            | APELLIDOS Y NOMBRES: PEREZ<br>uador, Ambato Centro City, Tungurahua<br>06070935103086864<br>JUAN ANDRES                       |                |                        |
| Lista maestra<br><b>参</b> informe                  | IMAGE NOT<br>DIRECCIÓN: AMBATO, ECUADOR,<br>Showing 1 to 3 of 3 entries<br>AMBATO CENTRO CITY, TUNGURAHUA                     |                | Next<br>Previous<br>-1 |
|                                                    |                                                                                                    |                |                        |
|                                                    |                                                                                                    |                |                        |

Figura 2. Carnet de Registros. Fuente: Figura desarrollada por el investigador.

**Discusión.**

En la actualidad, el progreso tecnológico ha desempeñado un papel fundamental al permitir que las empresas avancen hacia la automatización de procesos que antes eran gestionados manualmente. Este cambio ha generado beneficios sustanciales tanto en términos económicos como temporales. Ante la creciente demanda de optimizar la gestión de recursos humanos, la agencia creativa Quinde en la ciudad de Ambato ha dado un paso significativo al desarrollar una aplicación específica.

Esta aplicación, concebida como una herramienta tecnológica de vanguardia, se centra en mejorar el control de asistencia de los empleados en la institución. El proceso de registro, orquestado por el administrador, implica la entrada de los datos personales de los empleados, seguido por la generación de tarjetas de registro impresas con códigos QR únicos. Estos códigos QR se utilizan para llevar un registro automatizado de la asistencia, así como para marcar las horas de entrada y salida del trabajo, marcando un avance sustancial en la eficiencia de la gestión de la asistencia.

La adopción de tarjetas de registro con códigos QR dota al administrador de la capacidad para generar informes detallados sobre la asistencia de los empleados. Estos informes no solo revelan las horas precisas de entrada y salida de la empresa, sino que también identifican cualquier ausencia laboral, proporcionando datos valiosos para la toma de decisiones, como la posible aplicación de descuentos salariales en situaciones necesarias.

Es relevante destacar, que la aplicación se ofrece de forma gratuita para el registro, lo cual refleja el compromiso de la agencia Quinde con la accesibilidad y la modernización de sus procesos internos. El desarrollo de esta aplicación se fundamenta en el uso de lenguajes de programación avanzados como PHP, con un diseño estructurado en HTML y CSS. La base de datos, alojada en un Servidor Local y gestionada mediante la arquitectura MVC, contribuye a la eficiencia y funcionalidad integral de la aplicación.

En conjunto, esta iniciativa ejemplifica una exitosa integración de la tecnología para mejorar la gestión de recursos humanos en la agencia Quinde. Al proporcionar una solución efectiva y accesible, la aplicación no solo agiliza los procesos internos, sino que también demuestra un compromiso continuo con la innovación y la mejora constante dentro del entorno laboral.

#### **CONCLUSIONES.**

La implementación exitosa de una aplicación de gestión de recursos humanos en la agencia creativa Quinde ha desencadenado una serie de beneficios y mejoras notables en la eficiencia de los procesos internos de la empresa. Esta aplicación no solo ha optimizado la organización interna, sino que también ha fortalecido el control y seguimiento de información crucial relacionada con los empleados.

La aplicación de gestión de recursos humanos se destaca por su capacidad para ofrecer una mayor precisión en el registro de datos. Este aspecto es crucial para la gestión efectiva de los empleados, ya que garantiza que la información sea completa y libre de errores, proporcionando una base sólida para la toma de decisiones informadas. La aplicación no solo se limita a recopilar datos básicos, sino que también permite un seguimiento detallado de las horas de ingreso de cada empleado.

La mejora en la precisión y la disponibilidad de datos se traduce en la capacidad de generar informes detallados y personalizados. Estos informes no solo simplifican la evaluación de las horas de ingreso de los empleados, sino que también ofrecen una visión más completa de los patrones de asistencia. Esto, a su vez, facilita a los administradores la identificación de tendencias, la detección temprana de posibles problemas de asistencia y la implementación de estrategias para mejorar la puntualidad y la presencia en el lugar de trabajo.

Además de la eficiencia operativa mejorada, la aplicación también fomenta una mayor transparencia en la gestión de recursos humanos. Los empleados pueden acceder a sus propios datos, lo que promueve la responsabilidad personal y brinda una mayor visibilidad sobre su historial de asistencia y desempeño. Este enfoque participativo contribuye a crear un ambiente de trabajo más colaborativo y comprometido.

En última instancia, la implementación de esta aplicación de gestión de recursos humanos en Quinde va más allá de simplificar procesos; se erige como una herramienta integral que potencia la eficiencia, la toma de decisiones informadas y la participación activa de los empleados en su propio desarrollo profesional.

## **REFERENCIAS BIBLIOGRÁFICAS.**

- 1. Agudelo, O., Riveros, F., & Valbuena, S. (2021). Evaluación de una Arquitectura de Software. Prospectiva, 19(2), 10.<https://dialnet.unirioja.es/descarga/articulo/7997617.pdf>
- 2. Becerra, M. (2020). Gestión de recursos humanos: guía de estudio. Editorial Universitaria (Cuba). [https://books.google.es/books?hl=es&lr=&id=1YD1DwAAQBAJ&oi=fnd&pg=PP3&dq=2.%09Be](https://books.google.es/books?hl=es&lr=&id=1YD1DwAAQBAJ&oi=fnd&pg=PP3&dq=2.%09Becerra+Alonso,+M.+J.+(2010).+Gesti%C3%B3n+de+recursos+humanos:+gu%C3%ADa+de+estudio+(Universidad+de+Cuba,+Ed.).+&ots=4MYuSa9leb&sig=VlxCXl75R2IHvtnp6dzLWPZr1Qs#v=onepage&q&f=false) [cerra+Alonso,+M.+J.+\(2010\).+Gesti%C3%B3n+de+recursos+humanos:+gu%C3%ADa+de+est](https://books.google.es/books?hl=es&lr=&id=1YD1DwAAQBAJ&oi=fnd&pg=PP3&dq=2.%09Becerra+Alonso,+M.+J.+(2010).+Gesti%C3%B3n+de+recursos+humanos:+gu%C3%ADa+de+estudio+(Universidad+de+Cuba,+Ed.).+&ots=4MYuSa9leb&sig=VlxCXl75R2IHvtnp6dzLWPZr1Qs#v=onepage&q&f=false) [udio+\(Universidad+de+Cuba,+Ed.\).+&ots=4MYuSa9leb&sig=VlxCXl75R2IHvtnp6dzLWPZr1Qs](https://books.google.es/books?hl=es&lr=&id=1YD1DwAAQBAJ&oi=fnd&pg=PP3&dq=2.%09Becerra+Alonso,+M.+J.+(2010).+Gesti%C3%B3n+de+recursos+humanos:+gu%C3%ADa+de+estudio+(Universidad+de+Cuba,+Ed.).+&ots=4MYuSa9leb&sig=VlxCXl75R2IHvtnp6dzLWPZr1Qs#v=onepage&q&f=false) [#v=onepage&q&f=false](https://books.google.es/books?hl=es&lr=&id=1YD1DwAAQBAJ&oi=fnd&pg=PP3&dq=2.%09Becerra+Alonso,+M.+J.+(2010).+Gesti%C3%B3n+de+recursos+humanos:+gu%C3%ADa+de+estudio+(Universidad+de+Cuba,+Ed.).+&ots=4MYuSa9leb&sig=VlxCXl75R2IHvtnp6dzLWPZr1Qs#v=onepage&q&f=false)
- 3. Arias, Á. (2015). Las Nuevas Tecnologías y el Marketing Digital: 2º Edición. IT Campus Academy.

[https://books.google.es/books?hl=es&lr=&id=egTPCgAAQBAJ&oi=fnd&pg=PA11&dq=el+des](https://books.google.es/books?hl=es&lr=&id=egTPCgAAQBAJ&oi=fnd&pg=PA11&dq=el+desarrollo+de+la+World+Wide+Web+influyo+en+gran+parte+en+nuestras+vidas+debido+que+nos+hizo+dependientes+de+la+tecnolog%C3%ADa+en+nuestro+entorno+diario&ots=9uWVTRbgNq&sig=6E6RrTMPp9Wv3DgWu4bFdKa3LCE#v=onepage&q&f=false) [arrollo+de+la+World+Wide+Web+influyo+en+gran+parte+en+nuestras+vidas+debido+que+nos](https://books.google.es/books?hl=es&lr=&id=egTPCgAAQBAJ&oi=fnd&pg=PA11&dq=el+desarrollo+de+la+World+Wide+Web+influyo+en+gran+parte+en+nuestras+vidas+debido+que+nos+hizo+dependientes+de+la+tecnolog%C3%ADa+en+nuestro+entorno+diario&ots=9uWVTRbgNq&sig=6E6RrTMPp9Wv3DgWu4bFdKa3LCE#v=onepage&q&f=false) [+hizo+dependientes+de+la+tecnolog%C3%ADa+en+nuestro+entorno+diario&ots=9uWVTRbg](https://books.google.es/books?hl=es&lr=&id=egTPCgAAQBAJ&oi=fnd&pg=PA11&dq=el+desarrollo+de+la+World+Wide+Web+influyo+en+gran+parte+en+nuestras+vidas+debido+que+nos+hizo+dependientes+de+la+tecnolog%C3%ADa+en+nuestro+entorno+diario&ots=9uWVTRbgNq&sig=6E6RrTMPp9Wv3DgWu4bFdKa3LCE#v=onepage&q&f=false) [Nq&sig=6E6RrTMPp9Wv3DgWu4bFdKa3LCE#v=onepage&q&f=false](https://books.google.es/books?hl=es&lr=&id=egTPCgAAQBAJ&oi=fnd&pg=PA11&dq=el+desarrollo+de+la+World+Wide+Web+influyo+en+gran+parte+en+nuestras+vidas+debido+que+nos+hizo+dependientes+de+la+tecnolog%C3%ADa+en+nuestro+entorno+diario&ots=9uWVTRbgNq&sig=6E6RrTMPp9Wv3DgWu4bFdKa3LCE#v=onepage&q&f=false)

- 4. Findura, P., Urbanovičová, O., Kielbasa, P., Prístavka, M., & Bajusová, Z. (2023). Fertilizer application monitoring with AgroDoc software for plant fertilization optimization. Przeglad Elektrotechniczny, 99(1), 303-306.<https://doi.org/10.15199/48.2023.01.62>
- 5. García-Huidobro, Juan Eduardo; Corvalan, Javier (2009) Barriers that Prevent the Achievement of Inclusive Democratic Education. Prospects: Quarterly Review of Comparative Education, v39 n3 p239-250.<https://eric.ed.gov/?id=EJ865070>

6. Hernández, R., Fernández, C., & Baptista, P. (2018). Metodología de la investigación (Vol. 4, pp. 310-386). México: McGraw-Hill Interamericana. [https://d1wqtxts1xzle7.cloudfront.net/38911499/Sampieri-libre.pdf?1443413652=&response](https://d1wqtxts1xzle7.cloudfront.net/38911499/Sampieri-libre.pdf?1443413652=&response-content-disposition=inline%3B+filename%3DSampieri.pdf&Expires=1703564739&Signature=KcXdTKRBR4N96Aqos~rJH0jFT5B33e4Exk5vGVzVFgb6X0BZzIhSMXRwtqVuxpKtLrqYSgcIMymRv5GP3Q4renC4Ue1T-6-zTEaNYZ4L8i9yLYEh2tYc9CJpcGbp1JM0Rocyc32YGmTjRWBB51hMCUXiesSzhvR5LWQbbu9052p0mLK77PnMVjNXAS9aP3aZxeJXyI46z3HGhuevTVgH~j8qtUYFCBrlkMcYxORI2OAsqweYkSRrQENhEMp0F5T7eFrxOF4PxM7qGhdrXAoQRWZbClQDySXKSMnilGuYzCyvpBYoYCDxTmq02lmAFwG71tx8lsR67voZdJc6i27p0g__&Key-Pair-Id=APKAJLOHF5GGSLRBV4ZA)[content](https://d1wqtxts1xzle7.cloudfront.net/38911499/Sampieri-libre.pdf?1443413652=&response-content-disposition=inline%3B+filename%3DSampieri.pdf&Expires=1703564739&Signature=KcXdTKRBR4N96Aqos~rJH0jFT5B33e4Exk5vGVzVFgb6X0BZzIhSMXRwtqVuxpKtLrqYSgcIMymRv5GP3Q4renC4Ue1T-6-zTEaNYZ4L8i9yLYEh2tYc9CJpcGbp1JM0Rocyc32YGmTjRWBB51hMCUXiesSzhvR5LWQbbu9052p0mLK77PnMVjNXAS9aP3aZxeJXyI46z3HGhuevTVgH~j8qtUYFCBrlkMcYxORI2OAsqweYkSRrQENhEMp0F5T7eFrxOF4PxM7qGhdrXAoQRWZbClQDySXKSMnilGuYzCyvpBYoYCDxTmq02lmAFwG71tx8lsR67voZdJc6i27p0g__&Key-Pair-Id=APKAJLOHF5GGSLRBV4ZA)[disposition=inline%3B+filename%3DSampieri.pdf&Expires=1703564739&Signature=KcXdTK](https://d1wqtxts1xzle7.cloudfront.net/38911499/Sampieri-libre.pdf?1443413652=&response-content-disposition=inline%3B+filename%3DSampieri.pdf&Expires=1703564739&Signature=KcXdTKRBR4N96Aqos~rJH0jFT5B33e4Exk5vGVzVFgb6X0BZzIhSMXRwtqVuxpKtLrqYSgcIMymRv5GP3Q4renC4Ue1T-6-zTEaNYZ4L8i9yLYEh2tYc9CJpcGbp1JM0Rocyc32YGmTjRWBB51hMCUXiesSzhvR5LWQbbu9052p0mLK77PnMVjNXAS9aP3aZxeJXyI46z3HGhuevTVgH~j8qtUYFCBrlkMcYxORI2OAsqweYkSRrQENhEMp0F5T7eFrxOF4PxM7qGhdrXAoQRWZbClQDySXKSMnilGuYzCyvpBYoYCDxTmq02lmAFwG71tx8lsR67voZdJc6i27p0g__&Key-Pair-Id=APKAJLOHF5GGSLRBV4ZA) [RBR4N96Aqos~rJH0jFT5B33e4Exk5vGVzVFgb6X0BZzIhSMXRwtqVuxpKtLrqYSgcIMymR](https://d1wqtxts1xzle7.cloudfront.net/38911499/Sampieri-libre.pdf?1443413652=&response-content-disposition=inline%3B+filename%3DSampieri.pdf&Expires=1703564739&Signature=KcXdTKRBR4N96Aqos~rJH0jFT5B33e4Exk5vGVzVFgb6X0BZzIhSMXRwtqVuxpKtLrqYSgcIMymRv5GP3Q4renC4Ue1T-6-zTEaNYZ4L8i9yLYEh2tYc9CJpcGbp1JM0Rocyc32YGmTjRWBB51hMCUXiesSzhvR5LWQbbu9052p0mLK77PnMVjNXAS9aP3aZxeJXyI46z3HGhuevTVgH~j8qtUYFCBrlkMcYxORI2OAsqweYkSRrQENhEMp0F5T7eFrxOF4PxM7qGhdrXAoQRWZbClQDySXKSMnilGuYzCyvpBYoYCDxTmq02lmAFwG71tx8lsR67voZdJc6i27p0g__&Key-Pair-Id=APKAJLOHF5GGSLRBV4ZA) [v5GP3Q4renC4Ue1T-6](https://d1wqtxts1xzle7.cloudfront.net/38911499/Sampieri-libre.pdf?1443413652=&response-content-disposition=inline%3B+filename%3DSampieri.pdf&Expires=1703564739&Signature=KcXdTKRBR4N96Aqos~rJH0jFT5B33e4Exk5vGVzVFgb6X0BZzIhSMXRwtqVuxpKtLrqYSgcIMymRv5GP3Q4renC4Ue1T-6-zTEaNYZ4L8i9yLYEh2tYc9CJpcGbp1JM0Rocyc32YGmTjRWBB51hMCUXiesSzhvR5LWQbbu9052p0mLK77PnMVjNXAS9aP3aZxeJXyI46z3HGhuevTVgH~j8qtUYFCBrlkMcYxORI2OAsqweYkSRrQENhEMp0F5T7eFrxOF4PxM7qGhdrXAoQRWZbClQDySXKSMnilGuYzCyvpBYoYCDxTmq02lmAFwG71tx8lsR67voZdJc6i27p0g__&Key-Pair-Id=APKAJLOHF5GGSLRBV4ZA) [zTEaNYZ4L8i9yLYEh2tYc9CJpcGbp1JM0Rocyc32YGmTjRWBB51hMCUXiesSzhvR5LWQ](https://d1wqtxts1xzle7.cloudfront.net/38911499/Sampieri-libre.pdf?1443413652=&response-content-disposition=inline%3B+filename%3DSampieri.pdf&Expires=1703564739&Signature=KcXdTKRBR4N96Aqos~rJH0jFT5B33e4Exk5vGVzVFgb6X0BZzIhSMXRwtqVuxpKtLrqYSgcIMymRv5GP3Q4renC4Ue1T-6-zTEaNYZ4L8i9yLYEh2tYc9CJpcGbp1JM0Rocyc32YGmTjRWBB51hMCUXiesSzhvR5LWQbbu9052p0mLK77PnMVjNXAS9aP3aZxeJXyI46z3HGhuevTVgH~j8qtUYFCBrlkMcYxORI2OAsqweYkSRrQENhEMp0F5T7eFrxOF4PxM7qGhdrXAoQRWZbClQDySXKSMnilGuYzCyvpBYoYCDxTmq02lmAFwG71tx8lsR67voZdJc6i27p0g__&Key-Pair-Id=APKAJLOHF5GGSLRBV4ZA) [bbu9052p0mLK77PnMVjNXAS9aP3aZxeJXyI46z3HGhuevTVgH~j8qtUYFCBrlkMcYxORI2](https://d1wqtxts1xzle7.cloudfront.net/38911499/Sampieri-libre.pdf?1443413652=&response-content-disposition=inline%3B+filename%3DSampieri.pdf&Expires=1703564739&Signature=KcXdTKRBR4N96Aqos~rJH0jFT5B33e4Exk5vGVzVFgb6X0BZzIhSMXRwtqVuxpKtLrqYSgcIMymRv5GP3Q4renC4Ue1T-6-zTEaNYZ4L8i9yLYEh2tYc9CJpcGbp1JM0Rocyc32YGmTjRWBB51hMCUXiesSzhvR5LWQbbu9052p0mLK77PnMVjNXAS9aP3aZxeJXyI46z3HGhuevTVgH~j8qtUYFCBrlkMcYxORI2OAsqweYkSRrQENhEMp0F5T7eFrxOF4PxM7qGhdrXAoQRWZbClQDySXKSMnilGuYzCyvpBYoYCDxTmq02lmAFwG71tx8lsR67voZdJc6i27p0g__&Key-Pair-Id=APKAJLOHF5GGSLRBV4ZA) [OAsqweYkSRrQENhEMp0F5T7eFrxOF4PxM7qGhdrXAoQRWZbClQDySXKSMnilGuYzCyv](https://d1wqtxts1xzle7.cloudfront.net/38911499/Sampieri-libre.pdf?1443413652=&response-content-disposition=inline%3B+filename%3DSampieri.pdf&Expires=1703564739&Signature=KcXdTKRBR4N96Aqos~rJH0jFT5B33e4Exk5vGVzVFgb6X0BZzIhSMXRwtqVuxpKtLrqYSgcIMymRv5GP3Q4renC4Ue1T-6-zTEaNYZ4L8i9yLYEh2tYc9CJpcGbp1JM0Rocyc32YGmTjRWBB51hMCUXiesSzhvR5LWQbbu9052p0mLK77PnMVjNXAS9aP3aZxeJXyI46z3HGhuevTVgH~j8qtUYFCBrlkMcYxORI2OAsqweYkSRrQENhEMp0F5T7eFrxOF4PxM7qGhdrXAoQRWZbClQDySXKSMnilGuYzCyvpBYoYCDxTmq02lmAFwG71tx8lsR67voZdJc6i27p0g__&Key-Pair-Id=APKAJLOHF5GGSLRBV4ZA) [pBYoYCDxTmq02lmAFwG71tx8lsR67voZdJc6i27p0g\\_\\_&Key-Pair-](https://d1wqtxts1xzle7.cloudfront.net/38911499/Sampieri-libre.pdf?1443413652=&response-content-disposition=inline%3B+filename%3DSampieri.pdf&Expires=1703564739&Signature=KcXdTKRBR4N96Aqos~rJH0jFT5B33e4Exk5vGVzVFgb6X0BZzIhSMXRwtqVuxpKtLrqYSgcIMymRv5GP3Q4renC4Ue1T-6-zTEaNYZ4L8i9yLYEh2tYc9CJpcGbp1JM0Rocyc32YGmTjRWBB51hMCUXiesSzhvR5LWQbbu9052p0mLK77PnMVjNXAS9aP3aZxeJXyI46z3HGhuevTVgH~j8qtUYFCBrlkMcYxORI2OAsqweYkSRrQENhEMp0F5T7eFrxOF4PxM7qGhdrXAoQRWZbClQDySXKSMnilGuYzCyvpBYoYCDxTmq02lmAFwG71tx8lsR67voZdJc6i27p0g__&Key-Pair-Id=APKAJLOHF5GGSLRBV4ZA)[Id=APKAJLOHF5GGSLRBV4ZA](https://d1wqtxts1xzle7.cloudfront.net/38911499/Sampieri-libre.pdf?1443413652=&response-content-disposition=inline%3B+filename%3DSampieri.pdf&Expires=1703564739&Signature=KcXdTKRBR4N96Aqos~rJH0jFT5B33e4Exk5vGVzVFgb6X0BZzIhSMXRwtqVuxpKtLrqYSgcIMymRv5GP3Q4renC4Ue1T-6-zTEaNYZ4L8i9yLYEh2tYc9CJpcGbp1JM0Rocyc32YGmTjRWBB51hMCUXiesSzhvR5LWQbbu9052p0mLK77PnMVjNXAS9aP3aZxeJXyI46z3HGhuevTVgH~j8qtUYFCBrlkMcYxORI2OAsqweYkSRrQENhEMp0F5T7eFrxOF4PxM7qGhdrXAoQRWZbClQDySXKSMnilGuYzCyvpBYoYCDxTmq02lmAFwG71tx8lsR67voZdJc6i27p0g__&Key-Pair-Id=APKAJLOHF5GGSLRBV4ZA)

# **BIBLIOGRAFÍA.**

- 1. Boicea, A., Radulescu, F., & Agapin, L. I. (2012). MongoDB vs Oracle Database comparison. Proceedings - 3rd International Conference on Emerging Intelligent Data and Web Technologies, EIDWT 2012, 330–335.<https://doi.org/10.1109/EIDWT.2012.32>
- 2. Cañares Díaz, C. D. (2018). Tecnología QR para el registro y control del uso adecuado de los vehículos pertenecientes al GAD Municipal de San Miguel de Ibarra (pp. 1–112). <https://dspace.uniandes.edu.ec/handle/123456789/8968>
- 3. Carrión Bou, R. (2019). Usando XAMPP con Bootstrap y WordPress (RamAstur). [https://books.google.com.ec/books?id=pP](https://books.google.com.ec/books?id=pP-uDwAAQBAJ&printsec=frontcover&hl=es&source=gbs_ge_summary_r&cad=0#v=onepage&q&f=false)[uDwAAQBAJ&printsec=frontcover&hl=es&source=gbs\\_ge\\_summary\\_r&cad=0#v=onepage&q](https://books.google.com.ec/books?id=pP-uDwAAQBAJ&printsec=frontcover&hl=es&source=gbs_ge_summary_r&cad=0#v=onepage&q&f=false)  $&$ f=false
- 4. Ching Rodriguez, K. A. (2018). Implementación de un sistema web para mejorar la gestión de recursos humanos en la Empresa Ingeniería Celular Andina [Universidad César Vallejo]. In Repositorio Institucional - UCV.<https://repositorio.ucv.edu.pe/handle/20.500.12692/58940>
- 5. Chiroque Sánchez, S. K., & Farfán Cárdenas, R. (2019). Desarrollo de una aplicación web móvil como soporte al proceso de gestión de recursos en el desarrollo de las obras para las empresas constructoras. [Universidad Nacional "Pedro Ruiz Gallo"]. <http://repositorio.unprg.edu.pe/handle/20.500.12893/5508>
- 6. Colina Vargas, A. M. (2019). INGENIERÍA DE SOFTWARE I (pp. 1–63). [https://www.ecotec.edu.ec/material/material\\_2019D1\\_COM335\\_02\\_114711.pdf](https://www.ecotec.edu.ec/material/material_2019D1_COM335_02_114711.pdf)
- 7. Fleming, Z., & Steven, W. (2019). Programación de Computadoras: De Principiante a Malvado JavaScript, HTML, CSSM & SQL. [https://books.google.es/books?hl=es&lr=&id=aRqyDwAAQBAJ&oi=fnd&pg=PT2&dq=html+c](https://books.google.es/books?hl=es&lr=&id=aRqyDwAAQBAJ&oi=fnd&pg=PT2&dq=html+css&ots=xxne_tkOT3&sig=6Ubl58F3tYkSzOMjRsJXzoqegL8#v=onepage&q=html%20css&f=false) [ss&ots=xxne\\_tkOT3&sig=6Ubl58F3tYkSzOMjRsJXzoqegL8#v=onepage&q=html%20css&f=f](https://books.google.es/books?hl=es&lr=&id=aRqyDwAAQBAJ&oi=fnd&pg=PT2&dq=html+css&ots=xxne_tkOT3&sig=6Ubl58F3tYkSzOMjRsJXzoqegL8#v=onepage&q=html%20css&f=false) [alse](https://books.google.es/books?hl=es&lr=&id=aRqyDwAAQBAJ&oi=fnd&pg=PT2&dq=html+css&ots=xxne_tkOT3&sig=6Ubl58F3tYkSzOMjRsJXzoqegL8#v=onepage&q=html%20css&f=false)
- 8. Fossati, M. (2018). Introducción a PHP y HTML. [https://books.google.es/books?hl=es&lr=&id=lWR5DwAAQBAJ&oi=fnd&pg=PA3&dq=HTM](https://books.google.es/books?hl=es&lr=&id=lWR5DwAAQBAJ&oi=fnd&pg=PA3&dq=HTML+&ots=RB653Vg23R&sig=2jQZib0QD8YSdccRq49jQ1vmQmE#v=onepage&q=HTML&f=false) [L+&ots=RB653Vg23R&sig=2jQZib0QD8YSdccRq49jQ1vmQmE#v=onepage&q=HTML&f=f](https://books.google.es/books?hl=es&lr=&id=lWR5DwAAQBAJ&oi=fnd&pg=PA3&dq=HTML+&ots=RB653Vg23R&sig=2jQZib0QD8YSdccRq49jQ1vmQmE#v=onepage&q=HTML&f=false) [alse](https://books.google.es/books?hl=es&lr=&id=lWR5DwAAQBAJ&oi=fnd&pg=PA3&dq=HTML+&ots=RB653Vg23R&sig=2jQZib0QD8YSdccRq49jQ1vmQmE#v=onepage&q=HTML&f=false)
- 9. Guo, Y., Zhang, W., Qin, Q., Chen, K., & Wei, Y. (2023). Intelligent manufacturing management system based on data mining in artificial intelligence energy-saving resources. Soft Computing, 27(7), 4061–4076.<https://doi.org/10.1007/s00500-021-06593-5>

### **DATOS DE LOS AUTORES.**

- **1. Walter Vinicio Culque Toapanta.** Magister en Docencia de las Ciencias Informáticas. Docente de la Universidad Regional Autónoma de Los Andes, Matriz Ambato, Ecuador. E-mail: [ua.walterculque@uniandes.edu.ec](mailto:ua.walterculque@uniandes.edu.ec)
- **2. Fausto Alberto Viscaino Naranjo.** Magister en Docencia de las Ciencias Informáticas. Docente de la Universidad Regional Autónoma de Los Andes, Matriz Ambato, Ecuador. E-mail: [ua.faustoviscaino@uniandes.edu.ec](mailto:ua.faustoviscaino@uniandes.edu.ec)
- **3. Luis Antonio Llerena Ocaña.** Doctor en Ciencias de la Educación. Docente de la Universidad Regional Autónoma de Los Andes, Matriz Ambato, Ecuador. E-mail: [ua.luisllerena@uniandes.edu.ec](mailto:ua.luisllerena@uniandes.edu.ec)

**RECIBIDO:** 6 de enero del 2024. **APROBADO:** 1 de febrero del 2024.